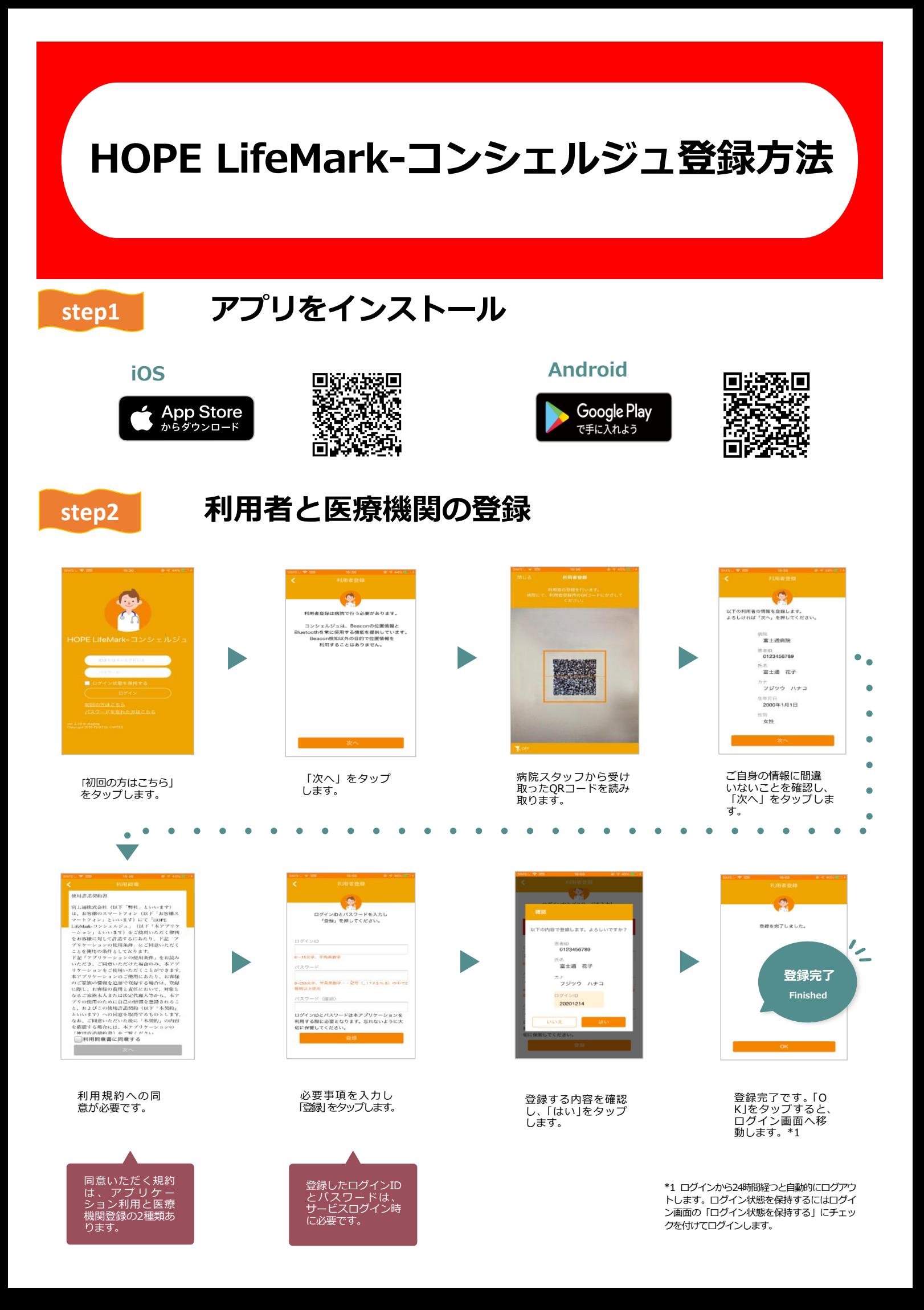

## **埼玉医科大学総合医療センター**

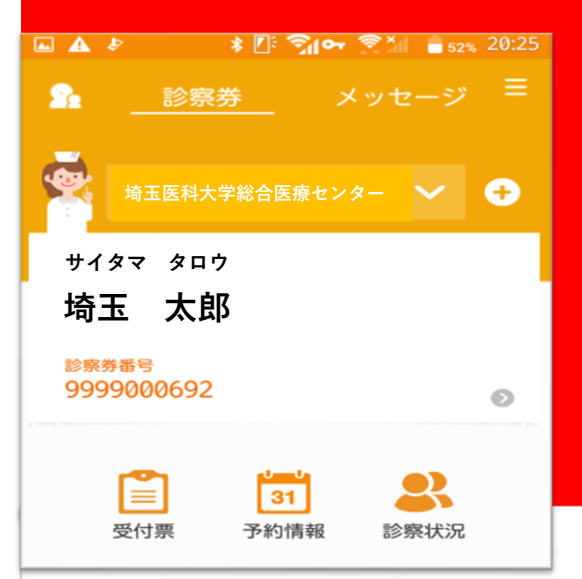

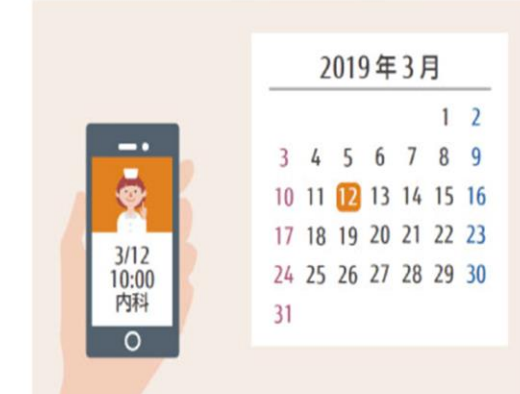

## 予約確認

かんたん予約確認でスムーズな受診

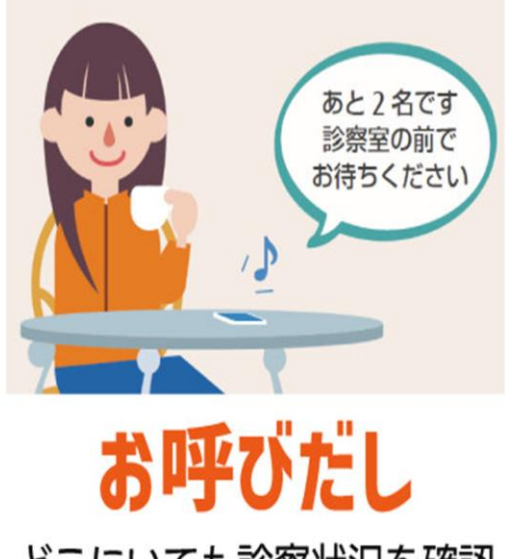

どこにいても診察状況を確認 順番がきたら通知します

通院サポートアプリ <sup>サイタマ タロウ</sup> メールジュ トーーー しー しー しー トーー ビー ビー エルジュ

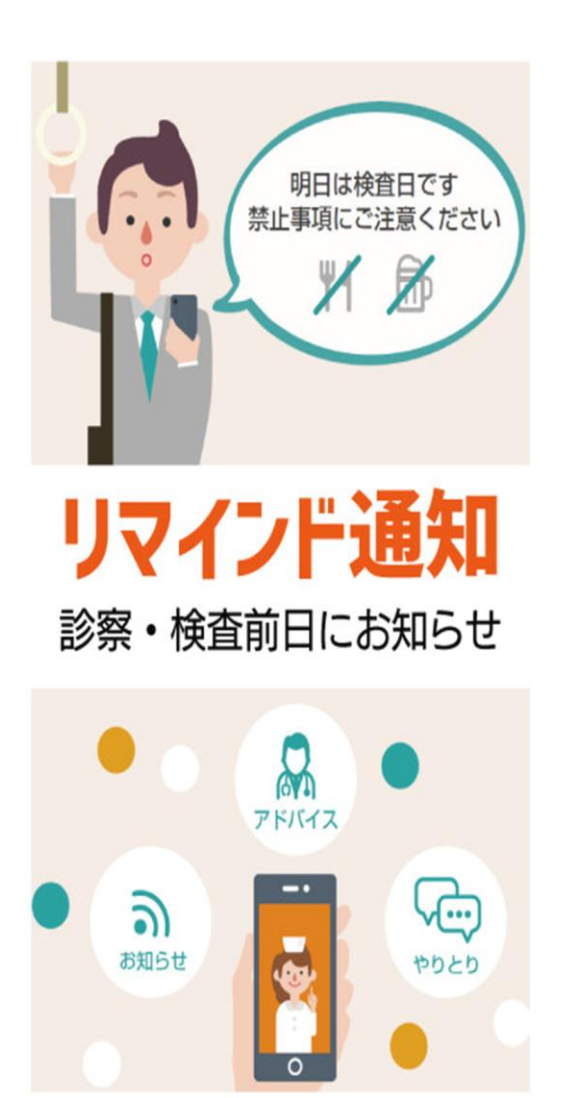

メッセージ配信

病院からのお知らせも届きます